*Controlled Rectifiers Formulas...* 1/8

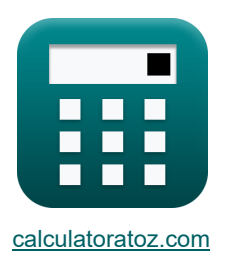

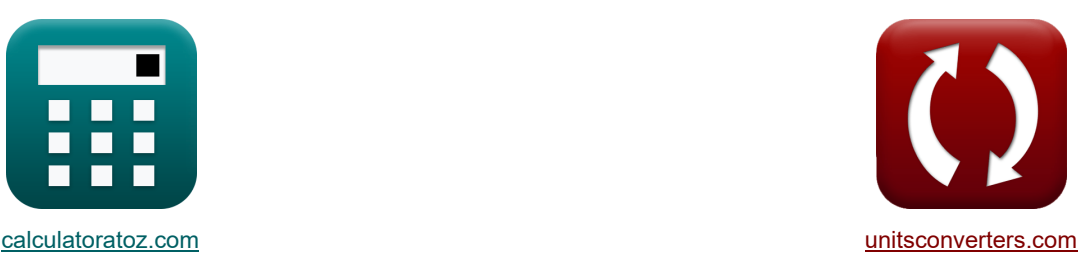

# **Gecontroleerde gelijkrichters Formules**

[Rekenmachines!](https://www.calculatoratoz.com/nl) [Conversies!](https://www.unitsconverters.com/nl) Conversies!

Voorbeelden!

Bladwijzer **[calculatoratoz.com](https://www.calculatoratoz.com/nl)**, **[unitsconverters.com](https://www.unitsconverters.com/nl)**

Breedste dekking van rekenmachines en groeiend - **30.000\_ rekenmachines!** Bereken met een andere eenheid voor elke variabele - **In ingebouwde eenheidsconversie!** Grootste verzameling maten en eenheden - **250+ metingen!**

DEEL dit document gerust met je vrienden!

*[Laat hier uw feedback achter...](https://docs.google.com/forms/d/e/1FAIpQLSf4b4wDgl-KBPJGChMJCxFlqrHvFdmw4Z8WHDP7MoWEdk8QOw/viewform?usp=pp_url&entry.1491156970=Gecontroleerde%20gelijkrichters%20Formules)*

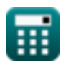

© [calculatoratoz.com](https://calculatoratoz.com/). A [softusvista inc.](https://softusvista.com/) venture!

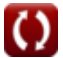

## **Lijst van 14 Gecontroleerde gelijkrichters Formules**

## **Gecontroleerde gelijkrichters**

### **Geregelde gelijkrichters met volledige golf**

#### **1) Gemiddelde DC-spanning in eenfasige dubbelgolfgestuurde gelijkrichter met R-belasting vanFWD**

$$
\boxed{\textbf{v}_{\text{dc(full)}} = \frac{\text{V}_{\text{i(max)}}}{\pi} \cdot (1+\cos(\alpha_{\text{d}}))}
$$
ex 11.95456V = 
$$
\frac{22 \text{V}}{11.95456 \cdot (1+\cos(45^\circ))}
$$

 $\pi$ 

**[Rekenmachine openen](https://www.calculatoratoz.com/nl/average-voltage-of-dc-in-single-phase-full-wave-controlled-rectifier-with-r-load-of-fwd-calculator/Calc-42187)** 

**2) Gemiddelde spanning van full-wave thyristorgelijkrichter met RL Load (CCM) zonder FWD**

$$
\boxed{\textbf{k}\frac{\textbf{V}_{avg(\text{full})}}{\textbf{V}_{avg(\text{full})}}=\frac{2\cdot\textbf{V}_{o(\text{max})}\cdot\cos(\alpha_{\text{d}})}{\pi}}
$$
ex 9.453321V = 
$$
\frac{2\cdot21\textbf{V}\cdot\cos(45°)}{\pi}
$$

π

**[Rekenmachine openen](https://www.calculatoratoz.com/nl/average-voltage-of-full-wave-thyristor-rectifier-with-rl-load-(ccm)-without-fwd-calculator/Calc-31550)** 

**3) Gemiddelde uitgangsstroom van eenfasige dubbelgolfgestuurde gelijkrichter met Rbelasting van FWD** 

$$
\textbf{K}\boxed{I_{avg} = \frac{V_{i(max)}}{\pi \cdot R} \cdot (1 + \cos(\alpha_d))}
$$

$$
\boxed{\text{ex}} 0.478182\text{A} = \frac{22 \text{V}}{\pi \cdot 25 \Omega} \cdot (1 + \cos(45^\circ))
$$

**[Rekenmachine openen](https://www.calculatoratoz.com/nl/average-output-current-of-single-phase-full-wave-controlled-rectifier-with-r-load-of-fwd-calculator/Calc-42195)** 

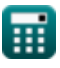

*Controlled Rectifiers Formulas...* 3/8

**4) RMS-spanning van full-wave thyristorgelijkrichter met R-belasting** 

$$
\mathbf{K}\left[\mathbf{V}_{\text{rms(full)}}=\sqrt{((0.5\cdot\sin(2\cdot\alpha_{\text{d}}))+\pi-\alpha_{\text{r}})\cdot\left(\frac{\mathbf{V}_{\text{o(max)}}^2}{2\cdot\pi}\right)}\right]
$$
\n
$$
\mathbf{K}\left[14.02271\mathbf{V}=\sqrt{((0.5\cdot\sin(2\cdot45^\circ))+\pi-0.84\text{rad})\cdot\left(\frac{(21\mathbf{V})^2}{2\cdot\pi}\right)}\right]
$$

**[Rekenmachine openen](https://www.calculatoratoz.com/nl/rms-voltage-of-full-wave-thyristor-rectifier-with-r-load-calculator/Calc-31549)** 

**5) RMS-spanning van volledige golf-thyristorgelijkrichter met RL-belasting (CCM) zonder FWD**

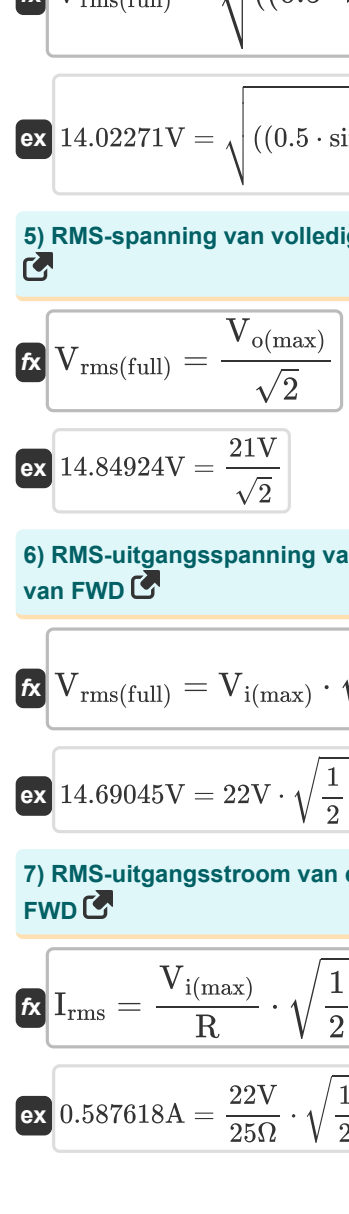

**6) RMS-uitgangsspanning van eenfasige dubbelgolfgestuurde gelijkrichter met R-belasting van FWD**

$$
\kappa\boxed{\text{V}_{\rm rms(full)} = \text{V}_{\rm i(max)}\cdot\sqrt{\frac{1}{2}-\frac{\alpha_{\rm r}}{2\cdot\pi}+\frac{\sin(2\cdot\alpha_{\rm d})}{4\cdot\pi}}\qquad \qquad }\nonumber \\ \text{ex}\boxed{14.69045\text{V}=22\text{V}\cdot\sqrt{\frac{1}{2}-\frac{0.84\text{rad}}{2\cdot\pi}+\frac{\sin(2\cdot45°)}{4\cdot\pi}}}
$$

**[Rekenmachine openen](https://www.calculatoratoz.com/nl/rms-output-voltage-of-single-phase-full-wave-controlled-rectifier-with-r-load-of-fwd-calculator/Calc-42196)** 

**[Rekenmachine openen](https://www.calculatoratoz.com/nl/rms-voltage-of-full-wave-thyristor-rectifier-with-rl-load-(ccm)-without-fwd-calculator/Calc-31551)** 

**7) RMS-uitgangsstroom van eenfasige dubbelgolfgestuurde gelijkrichter met R-belasting van FWD** 

$$
\kappa\left[\mathrm{I_{rms}}=\frac{\mathrm{V_{i(max)}}}{\mathrm{R}}\cdot\sqrt{\frac{1}{2}-\frac{\alpha_{\mathrm{r}}}{2\cdot\pi}+\frac{\sin(2\cdot\alpha_{\mathrm{d}})}{4\cdot\pi}}\right]
$$
ex
$$
0.587618\mathrm{A}=\frac{22\mathrm{V}}{25\mathrm{\Omega}}\cdot\sqrt{\frac{1}{2}-\frac{0.84\mathrm{rad}}{2\cdot\pi}+\frac{\sin(2\cdot45°)}{4\cdot\pi}}\right]
$$

**[Rekenmachine openen](https://www.calculatoratoz.com/nl/rms-output-current-of-single-phase-full-wave-controlled-rectifier-with-r-load-of-fwd-calculator/Calc-42212)** 

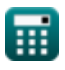

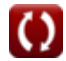

## **Halfgolfgestuurde gelijkrichters**

#### **8) Gemiddelde belastingsspanning van halfgolf-thyristorgelijkrichter met RLE-belasting**

| Rekenmachine openen (3)                                                                                                    |  |
|----------------------------------------------------------------------------------------------------|--|
| $V_{L(half)} = \left(\frac{V_{o(max)}}{2 \cdot \pi}\right) \cdot \left(\cos(\alpha_d) + \cos(\beta_d)\right) + \left(\frac{E_b}{2}\right) \cdot \left(1 + \left(\frac{\theta_r + \alpha_r}{\pi}\right)\right)$      |  |
| 15.70558V = $\left(\frac{21V}{2 \cdot \pi}\right) \cdot \left(\cos(45^\circ) + \cos(180^\circ)\right) + \left(\frac{20V}{2}\right) \cdot \left(1 + \left(\frac{1.26\text{rad} + 0.84\text{rad}}{\pi}\right)\right)$ |  |
| 9) Gemiddelde spanning van halfgolf-thyristorgelijkrichter met RL-belasting (3)                                                                                                    |  |
| $V_{avg(half)} = \left(\frac{V_{o(max)}}{2 \cdot \pi}\right) \cdot \left(\cos(\alpha_d) - \cos(\beta_d)\right)$                                                                                                    |  |
| 10) Gemiddelde uitgangsspanning van halfgolfgestuurde gelijkrichter met R-belasting (4)                                                                                                    |  |
| 11) Gemiddelde uitgangsspanning van halfgolfgestuurde gelijkrichter met R-belasting (5)                                                                                                    |  |
| $V_{avg(half)} = \frac{V_{i(max)}}{2 \cdot \pi} \cdot \left(1 + \cos(\alpha_d)\right)$                                                                                                    |  |
| 12) RM5554V = $\frac{22V}{2 \cdot \pi} \cdot (1 + \cos(45^\circ)$                                                                                                    |  |
| 13) RM54584V = $\frac{22V}{2 \cdot \pi} \cdot (1 + \cos(45^\circ)$                                                                                                    |  |
| 14) RM54584V = $\frac{22V}{2 \cdot \pi} \cdot (1 + \cos(\alpha_d))$                                                                                                    |  |
| 15) W <sub>avg(half)</sub> = $\frac{V_{o(max)} \cdot \sqrt{\pi - \alpha_r + (0.5 \cdot \sin(2 \cdot \alpha_d))}$                                                                                                    |  |
| 16) A9555V = $\frac{21V \cdot \sqrt{\pi - 0.84\text{rad} + (0.5$                                                                                                    |  |

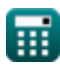

*Controlled Rectifiers Formulas...* 5/8

## **12) Schakel de hoek van de halve golfgelijkrichter in**

| $\mathbf{b}_r = a \sin\left(\frac{E_L}{V_{i(\text{max})}}\right)$             | Rekenmachine openen G |
|-------------------------------------------------------------------------------|-----------------------|
| ex $1.268131 \text{rad} = a \sin\left(\frac{21V}{22V}\right)$                 |                       |
| 13) Spanningsrimpelfactor van halfgolf-thyristorgelijkrichter met R-belasting |                       |
| Ex $RF = \sqrt{FF^2 - 1}$                                                     |                       |
| ex $1.374773 = \sqrt{(1.7)^2 - 1}$                                            |                       |
| 14) Vormfactor van halfgolf-thyristorgelijkrichter met R-belasting            |                       |

\nRekenmachine openen G

$$
\begin{aligned} \textbf{EF} &= \frac{\left(\frac{1}{\pi} \cdot \left((\pi - \alpha_{\text{r}}) + \frac{\sin(2 \cdot \alpha_{\text{d}})}{2}\right)\right)^{\frac{1}{2}}}{\frac{1}{\pi} \cdot (1 + \cos(\alpha_{\text{d}}))} \\ \textbf{ex} & 1.737868 = \frac{\left(\frac{1}{\pi} \cdot \left((\pi - 0.84 \text{rad}) + \frac{\sin(2 \cdot 45^{\circ})}{2}\right)\right)^{\frac{1}{2}}}{\frac{1}{\pi} \cdot (1 + \cos(45^{\circ}))} \end{aligned}
$$

## **Variabelen gebruikt**

- **E<sup>b</sup>** Terug EMV *(Volt)*
- **E<sup>L</sup>** EMF laden *(Volt)*
- **FF** Vormfactor
- **Iavg** Gemiddelde uitgangsstroom *(Ampère)*
- **Irms** RMS-stroom *(Ampère)*
- **R** Weerstand *(Ohm)*
- **RF** Rimpelfactor
- **Vavg(full)** Gemiddelde uitgangsspanning in volledige golf *(Volt)*
- **Vavg(half)** Gemiddelde uitgangsspanning in halve golf *(Volt)*
- **Vdc(full)** Gemiddelde DC-spanning in volledige golf *(Volt)*
- **Vi(max)** Piekingangsspanning *(Volt)*
- **VL(half)** Gemiddelde belastingsspanning in halve golf *(Volt)*
- **Vo(max)** Maximale uitgangsspanning *(Volt)*
- **Vrms(full)** RMS-spanning in volle golf *(Volt)*
- **Vrms(half)** RMS-spanning in halve golf *(Volt)*
- **α<sup>d</sup>** Triggerhoek in graden *(Graad)*
- **α<sup>r</sup>** Triggerhoek in radialen *(radiaal)*
- **β<sup>d</sup>** Uitstervingshoek *(Graad)*
- **θ<sup>r</sup>** Diode Schakel hoekradians in *(radiaal)*

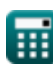

## **Constanten, functies, gebruikte metingen**

- Constante: **pi**, 3.14159265358979323846264338327950288 *Archimedes' constant*
- Functie: **asin**, asin(Number) *Inverse trigonometric sine function*
- Functie: **cos**, cos(Angle) *Trigonometric cosine function*
- Functie: **sin**, sin(Angle) *Trigonometric sine function*
- Functie: **sqrt**, sqrt(Number) *Square root function*
- Meting: **Elektrische stroom** in Ampère (A) *Elektrische stroom Eenheidsconversie*
- Meting: **Hoek** in Graad (°), radiaal (rad) *Hoek Eenheidsconversie*
- Meting: **Elektrische Weerstand** in Ohm (Ω) *Elektrische Weerstand Eenheidsconversie*
- Meting: **Elektrisch potentieel** in Volt (V) *Elektrisch potentieel Eenheidsconversie*

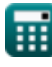

- **Choppers Formules**
- **Gecontroleerde gelijkrichters Formules Schakelregelaar Formules**
- **DC-aandrijvingen Formules**
- **Omvormers Formules**
- **Siliciumgestuurde gelijkrichter Formules**
- 
- **Ongecontroleerde gelijkrichters Formules**

DEEL dit document gerust met je vrienden!

#### **PDF Beschikbaar in**

[English](https://www.calculatoratoz.com/PDF/Nodes/8724/Controlled-rectifiers-Formulas_en.PDF) [Spanish](https://www.calculatoratoz.com/PDF/Nodes/8724/Controlled-rectifiers-Formulas_es.PDF) [French](https://www.calculatoratoz.com/PDF/Nodes/8724/Controlled-rectifiers-Formulas_fr.PDF) [German](https://www.calculatoratoz.com/PDF/Nodes/8724/Controlled-rectifiers-Formulas_de.PDF) [Russian](https://www.calculatoratoz.com/PDF/Nodes/8724/Controlled-rectifiers-Formulas_ru.PDF) [Italian](https://www.calculatoratoz.com/PDF/Nodes/8724/Controlled-rectifiers-Formulas_it.PDF) [Portuguese](https://www.calculatoratoz.com/PDF/Nodes/8724/Controlled-rectifiers-Formulas_pt.PDF) [Polish](https://www.calculatoratoz.com/PDF/Nodes/8724/Controlled-rectifiers-Formulas_pl.PDF) [Dutch](https://www.calculatoratoz.com/PDF/Nodes/8724/Controlled-rectifiers-Formulas_nl.PDF)

*11/7/2023 | 3:06:15 PM UTC [Laat hier uw feedback achter...](https://docs.google.com/forms/d/e/1FAIpQLSf4b4wDgl-KBPJGChMJCxFlqrHvFdmw4Z8WHDP7MoWEdk8QOw/viewform?usp=pp_url&entry.1491156970=Gecontroleerde%20gelijkrichters%20Formules)*